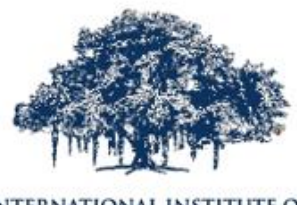

INFORMATION TECHNOLOGY

#### HYDERABAD

#### International Institute of Information Technology (deemed university)

### ANALYSIS OF STRUCTURAL FRAMES USING MATLAB

#### Dharmil Baldev Subhrajyoti Mandal Maharshi Joshi

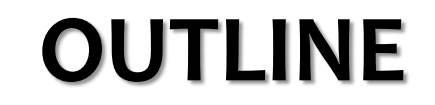

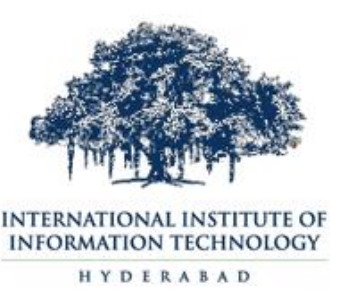

❑Basic Introduction of 2-D Structural Frames

❑Analysis of 2-D Structural Frames

❑Workflow

❑Application Tool and it's features

❑Structural Parameter Diagrams

❑Benefits of Tool

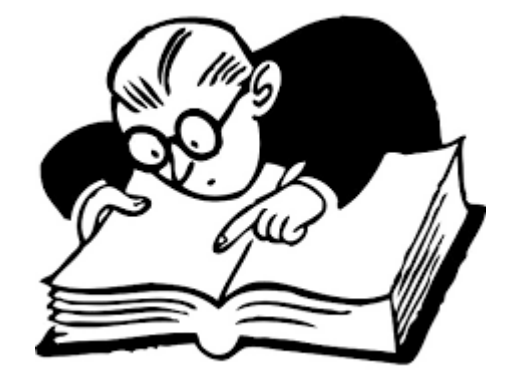

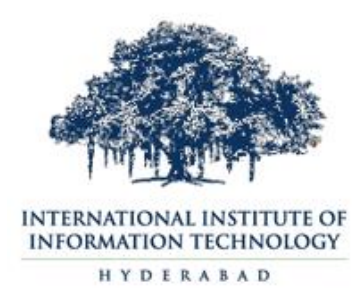

1

- $\checkmark$  Provides arrays and linear algebra routines, however has more convenient syntax.
- $\checkmark$  By comparing full OLS estimation functions for against Python, MATLAB is roughly 3 times faster.
- $\checkmark$  Easier to analyse the multidimensional element like space frame, space truss we can easily write the Stiffness Member Approach algorithms.
- $\checkmark$  Helpful to learn and understand the programming of different Civil Engineering software such as STAAD.PRO, E TABS, SAP 2000

# **2-D STRUTCURAL FRAMES**

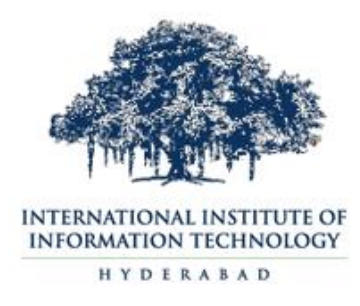

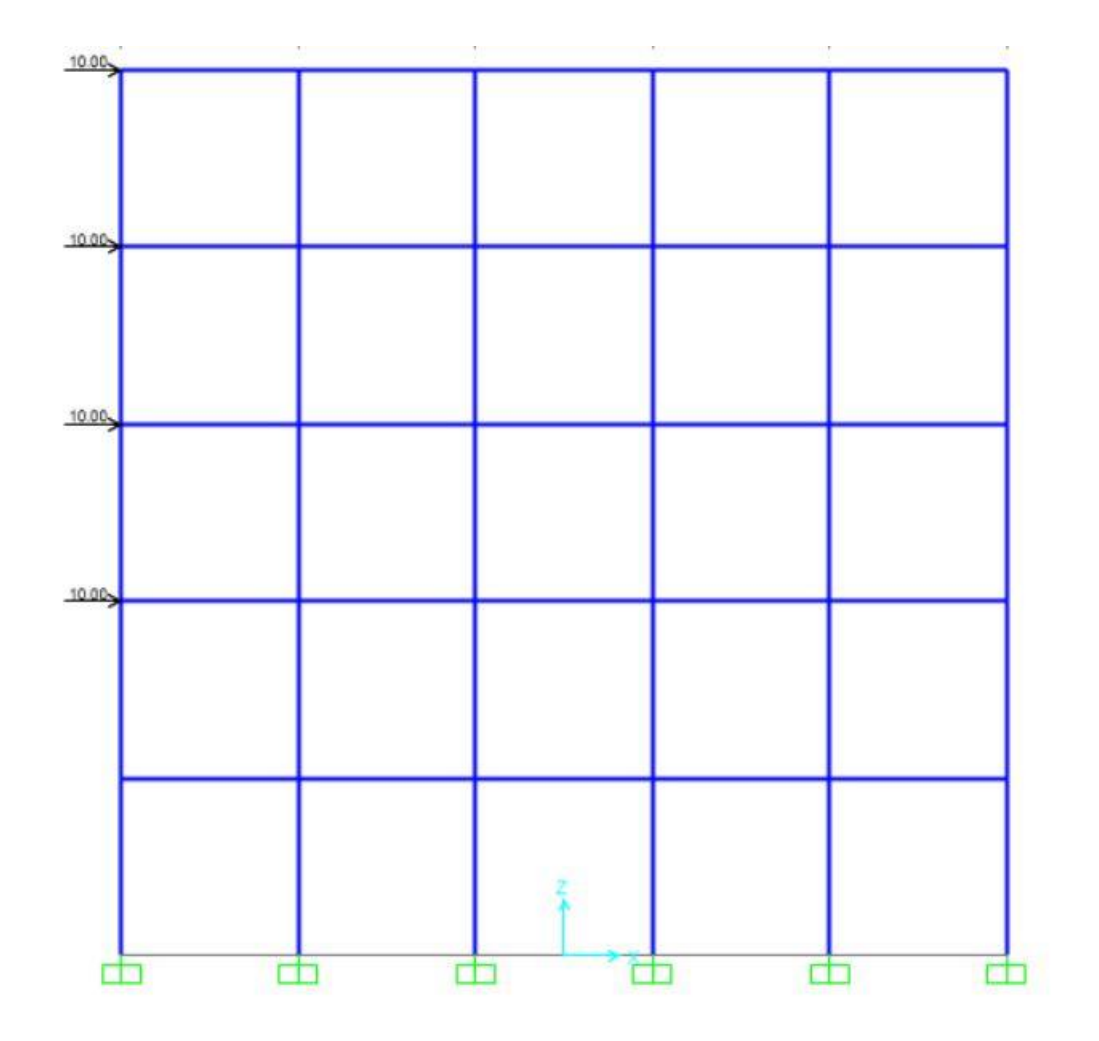

2-D Structural Frames consist of:

- ✓ Different Length
- $\checkmark$  Different c/s Area
- ✓ Different Height
- ✓ No. of Bays and storeys
- ✓ Different Lateral load

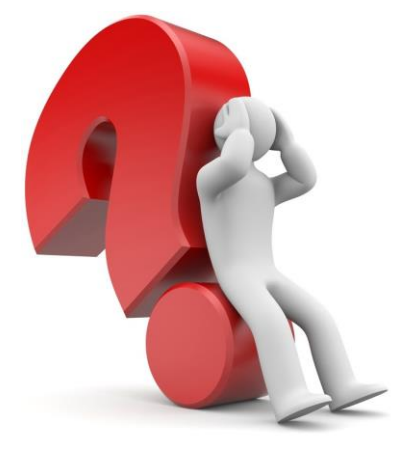

# **ANALYSIS OF 2-D STRUTCURAL FRAMES**

Approximate Methods for Analysis:

✓ Cantilever Method ✓ Portal Method

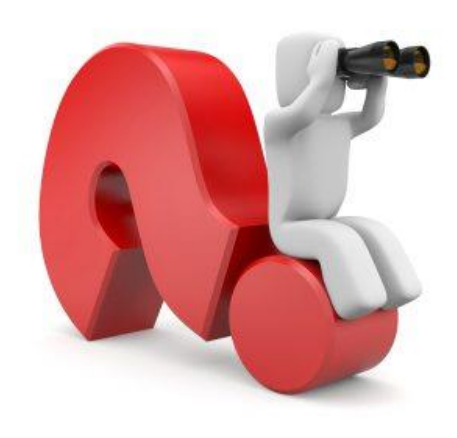

Complexity in Analysis:

- $\checkmark$  Lengthy and Tedious Calculations
- $\checkmark$  Different c/s of columns
- $\checkmark$  For quick approximate analysis, Traditional software are much comprehensive than required

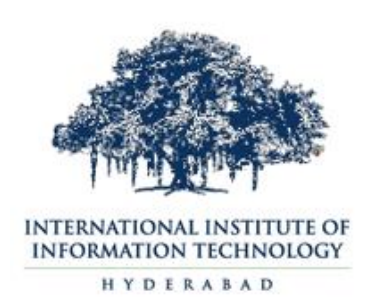

### **WORK FLOW**

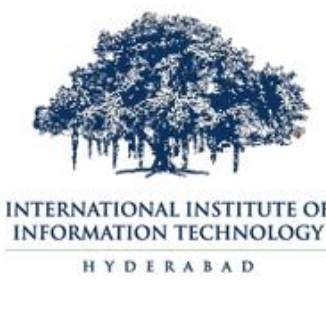

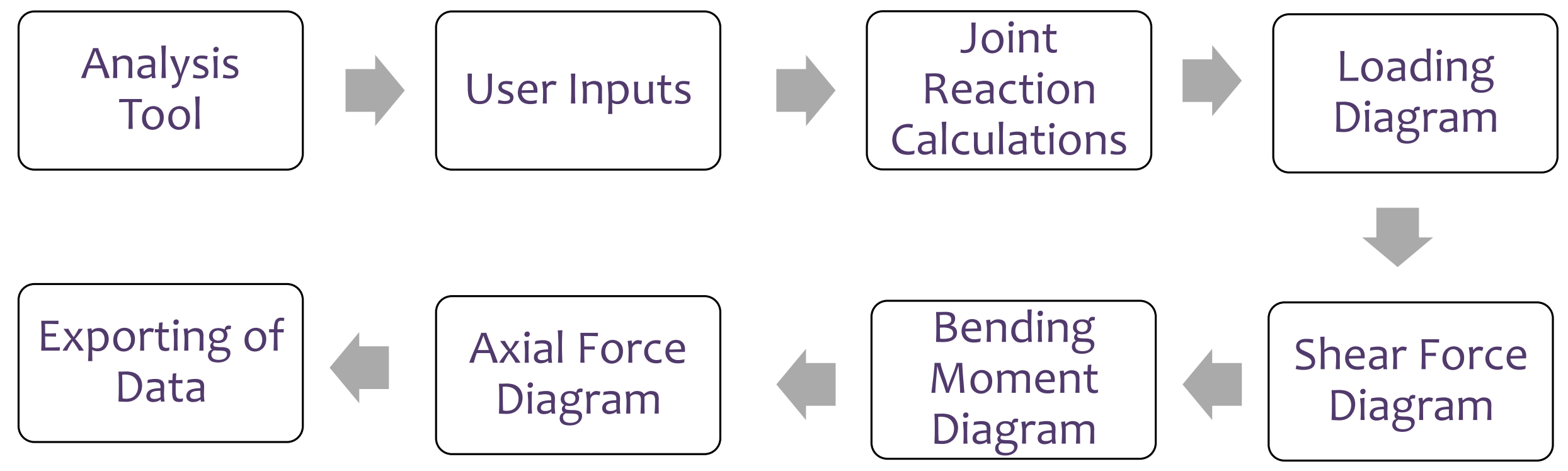

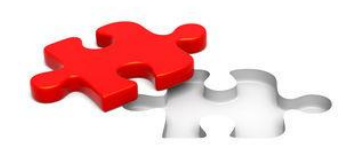

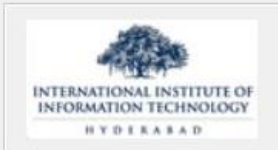

#### Approximate Method For Analysis of Frames

**HELP** 

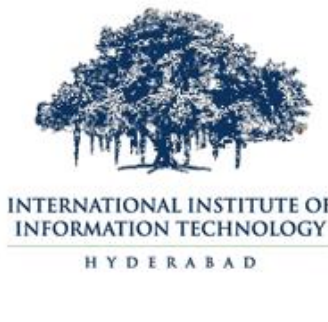

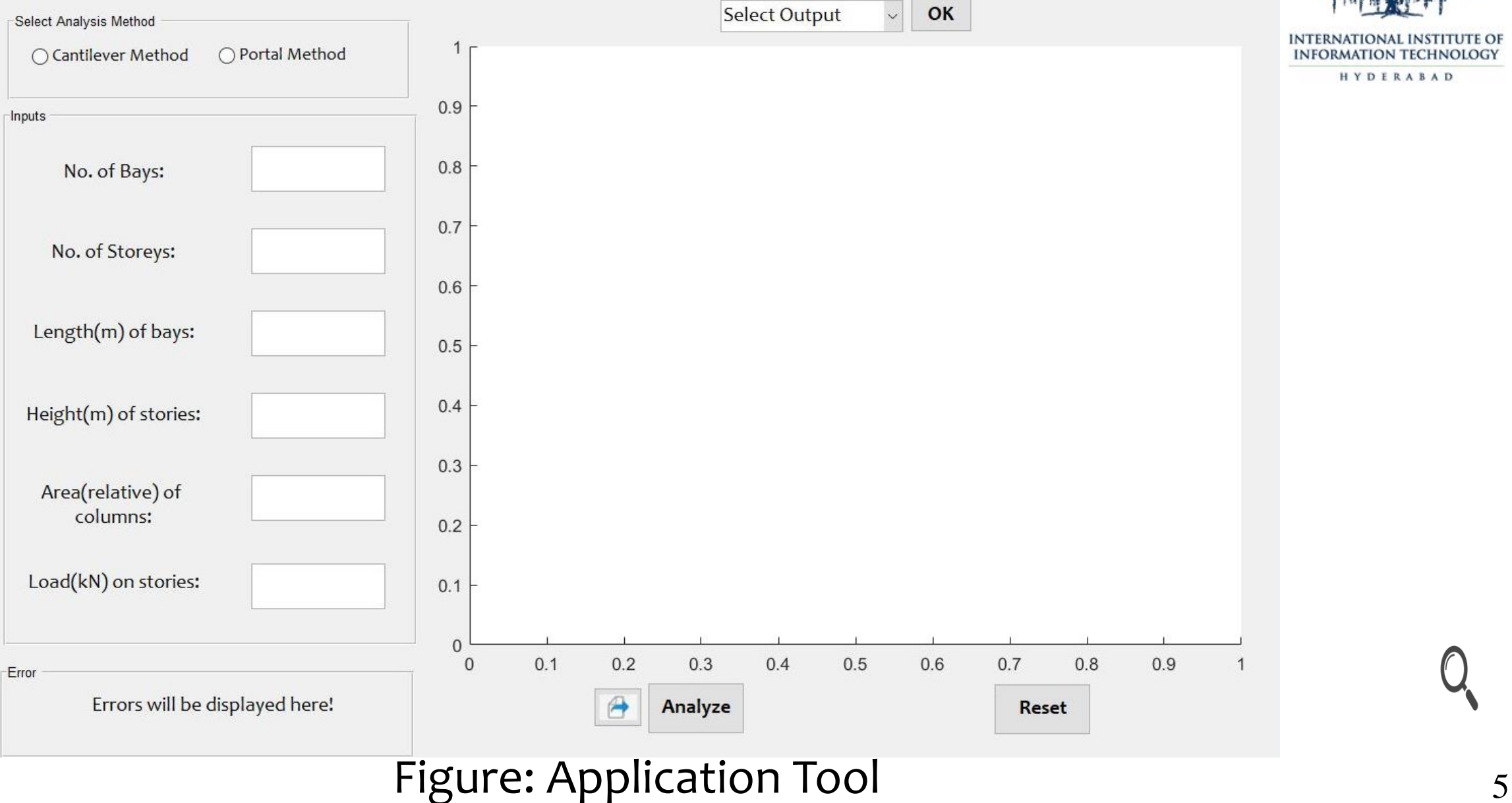

### **FEATURES OF TOOL**

- ✓ User Manual
- $\checkmark$  Exporting of required data to Excel Sheet with single click
- $\checkmark$  Analytical figures for the 2-D structural frame design parameters
- $\checkmark$  A platform to analyse structural frames with two different sets of assumptions

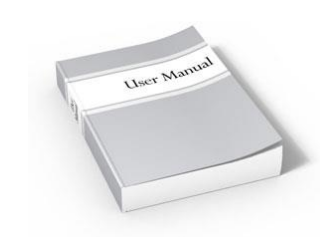

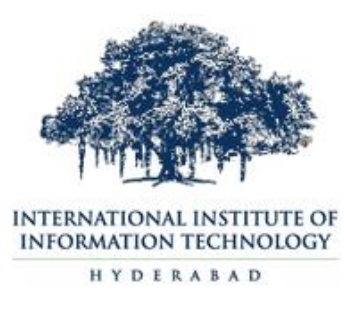

**OUTPUT**

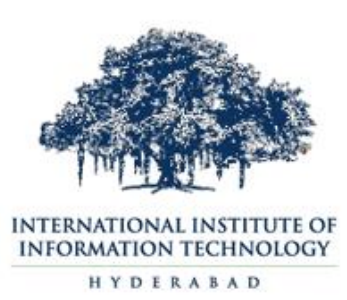

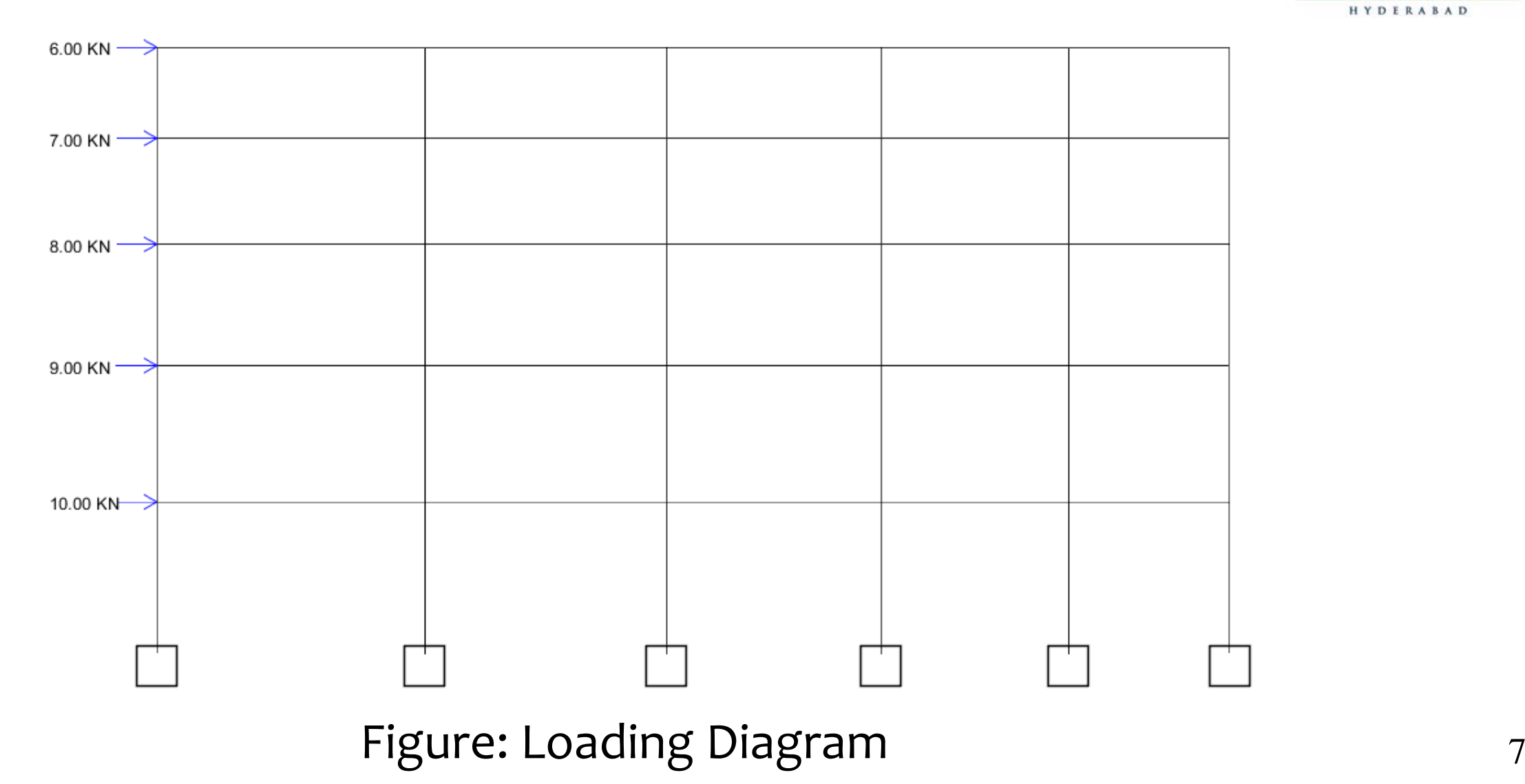

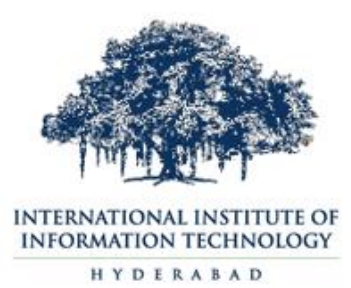

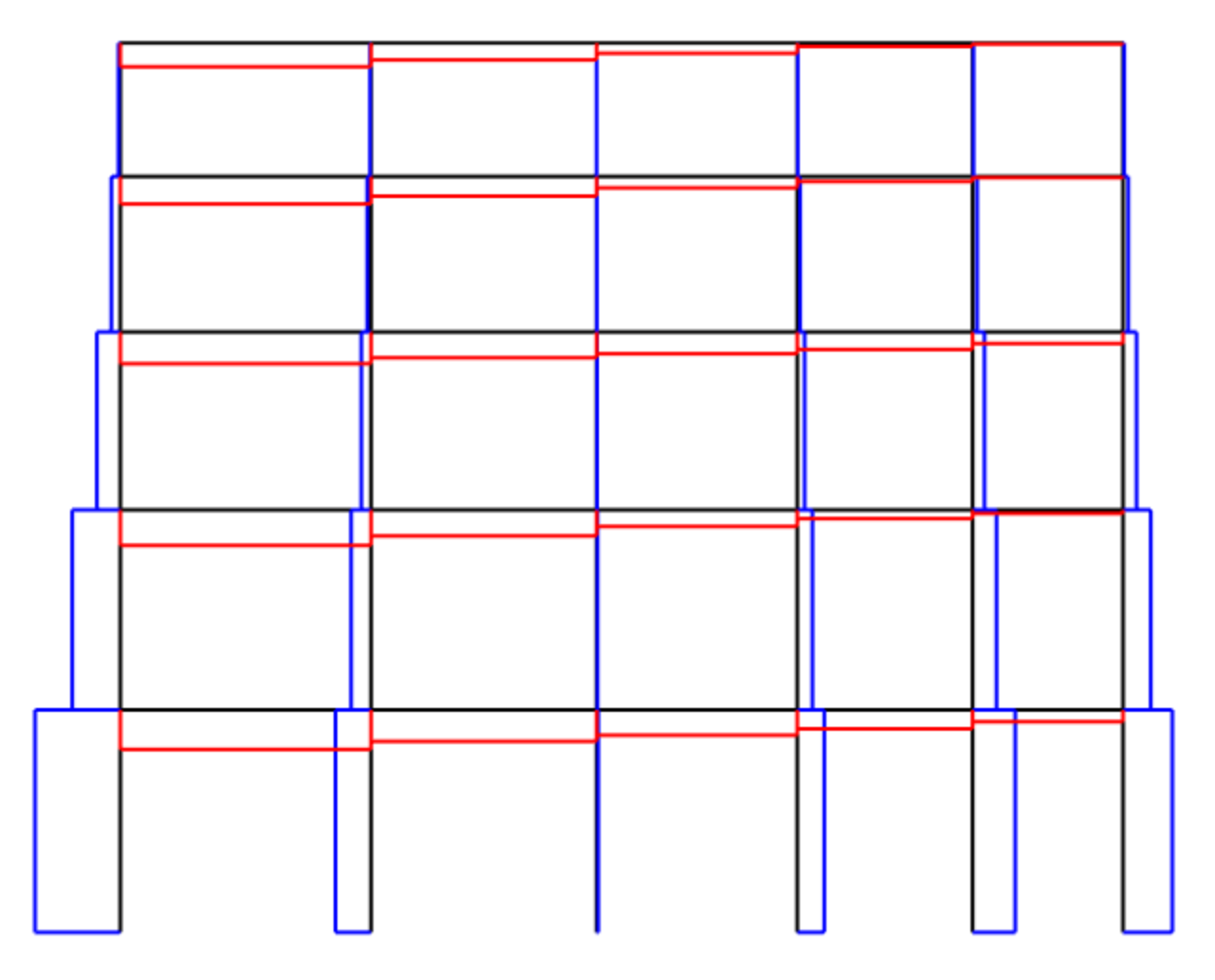

Figure: Axial Force Diagram 8

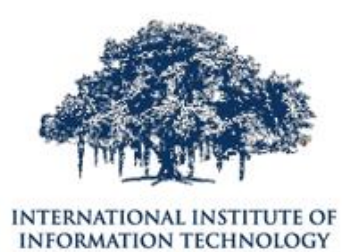

HYDERABAD

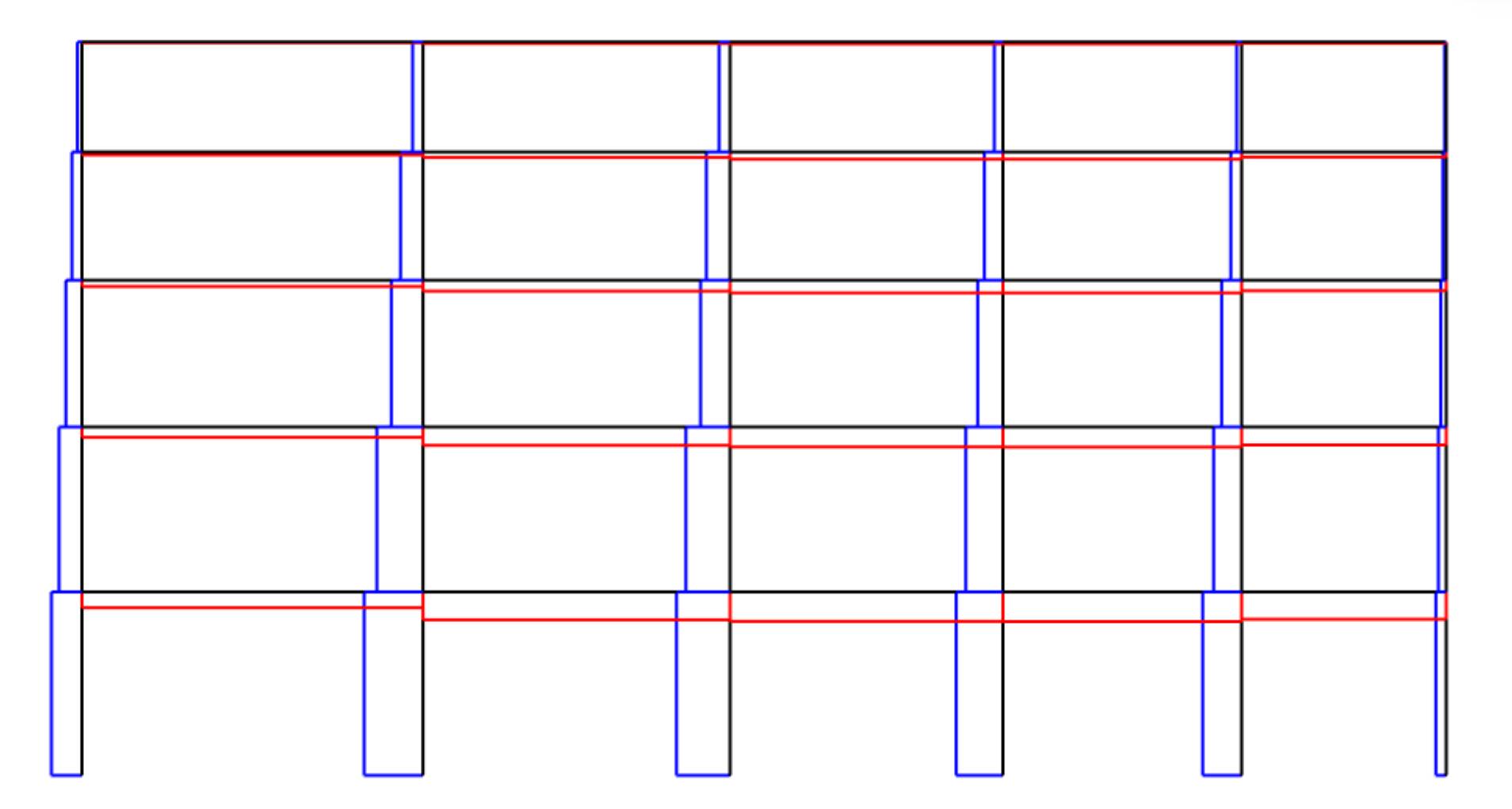

Figure: Shear Force Diagram 9

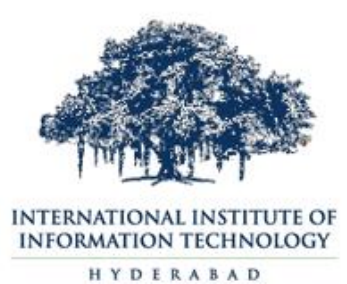

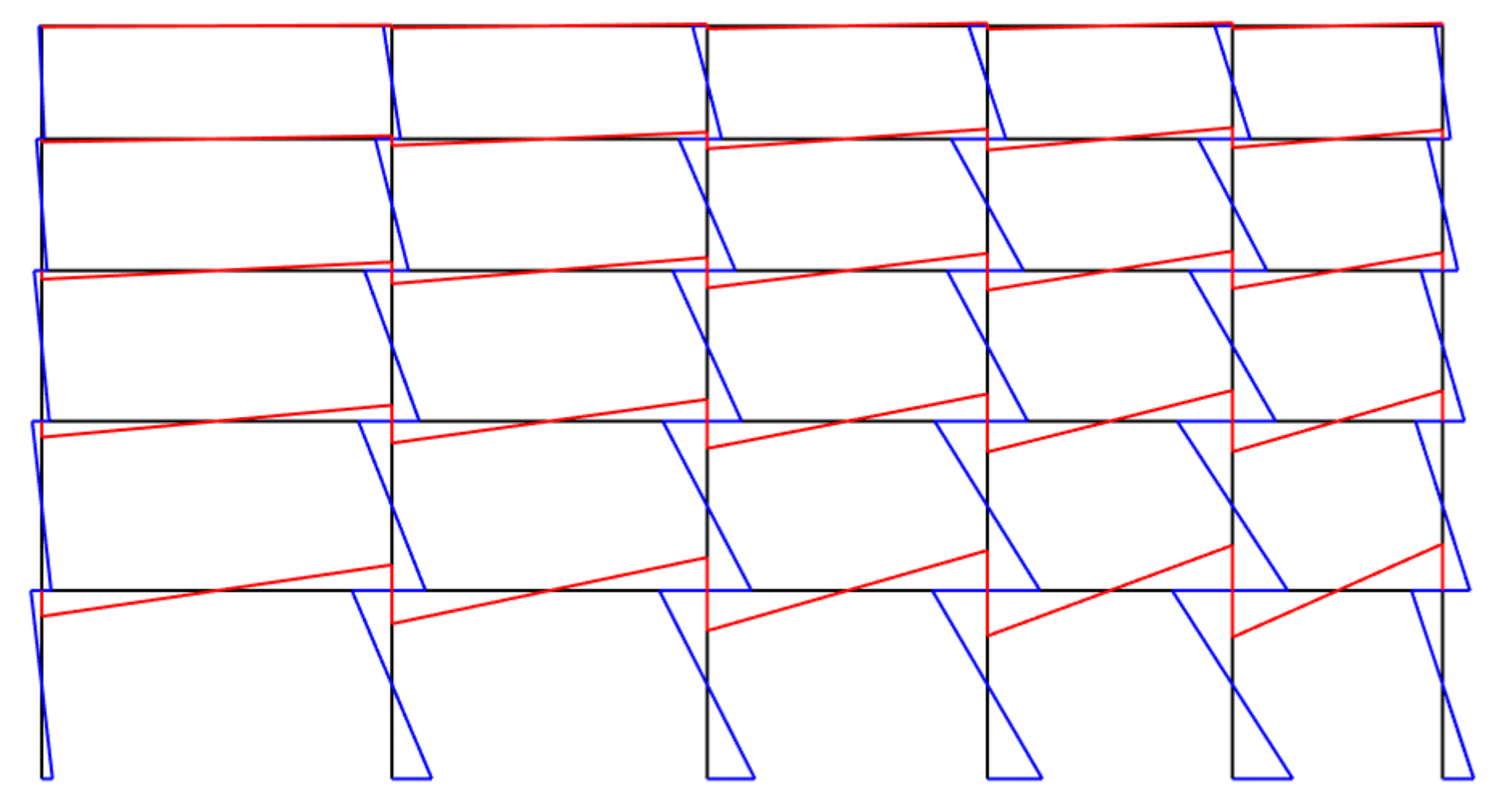

Figure: Bending Force Diagram 10

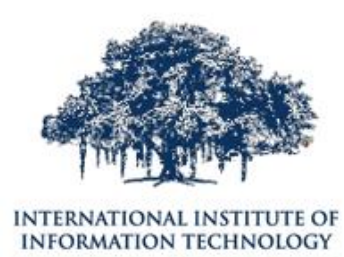

HYDERABAD

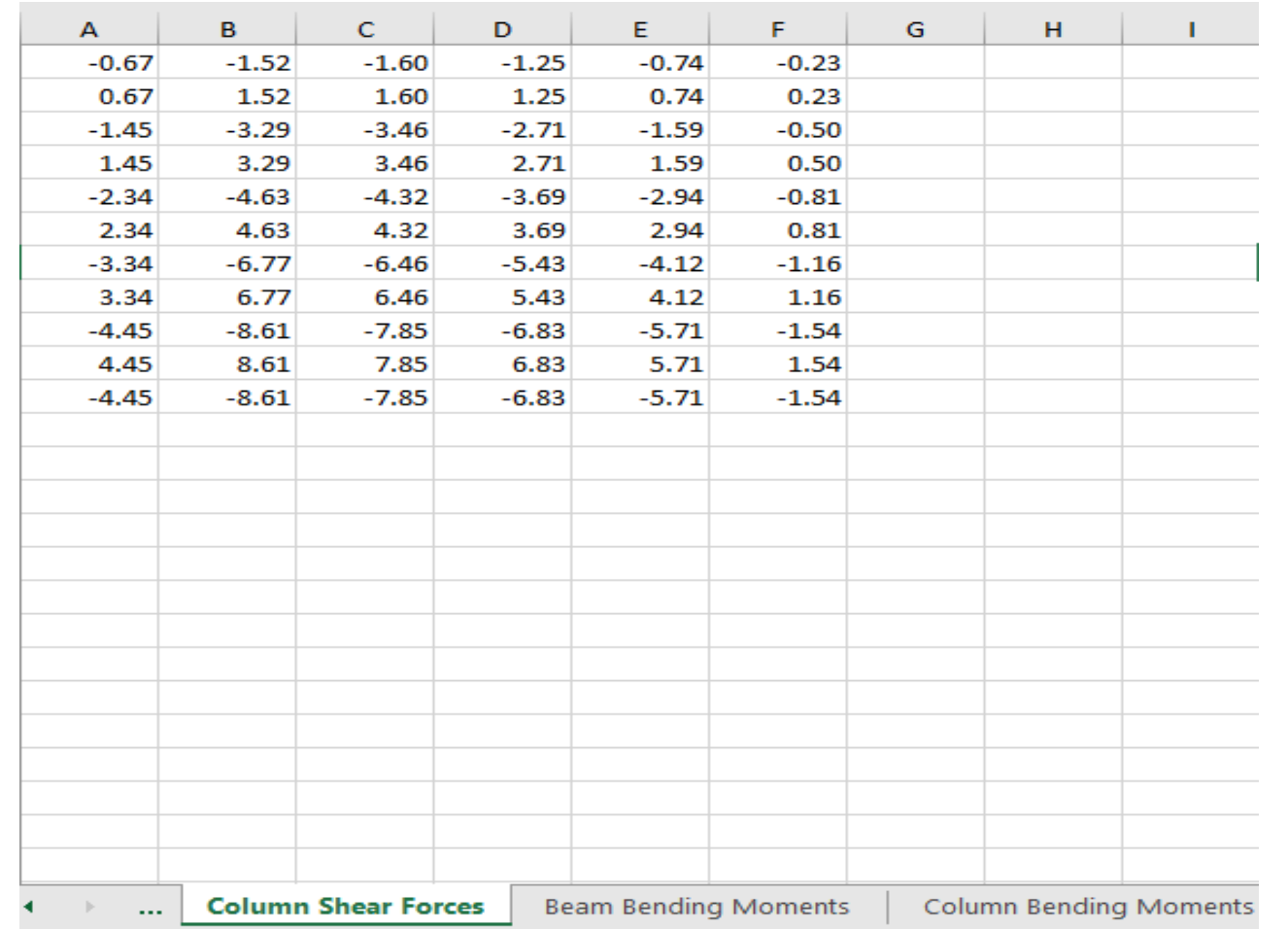

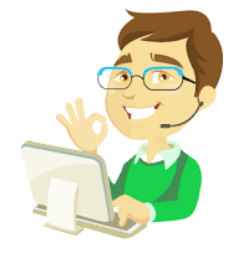

Figure: Extracted Data of Analysis 11

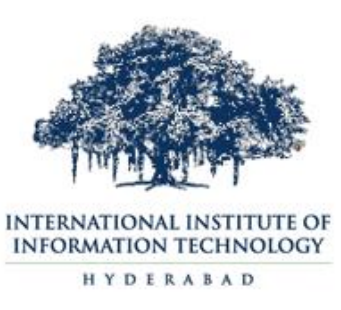

- ✓ Quick Calculation (Tedious Calculation)
- ✓Easier for any kind of structural frame (Complexity for larger structural frames)
- ✓Provides all structural design parameters (Time taking procedure for plotting Shear force/Axial force/Bending Moment diagrams)
- ✓Organizes and Exports required design parameters to Excel sheets (Increases effort in saving all records in computer)

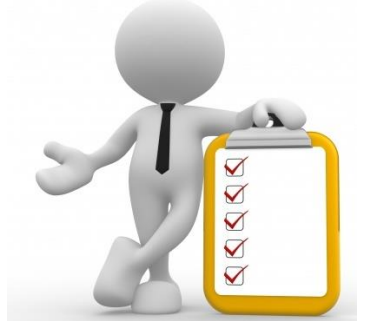

- ✓ User-friendly interface for making Graphic User Interface (GUIDE)
- $\checkmark$  Easy to make executable applications using MATLAB compiler which will work on any computer system
- $\checkmark$  Matrix operations makes easier process for the complex numerical as well as algebraic computations which helps to interpret the data in a smoother way.
- $\checkmark$  Easy variable management

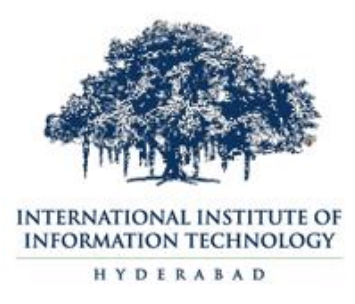

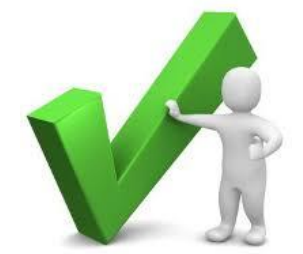

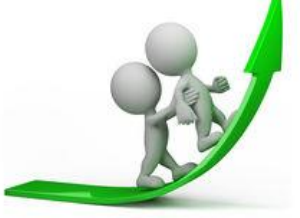

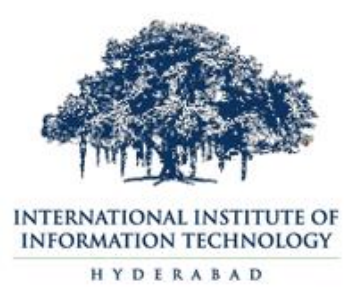

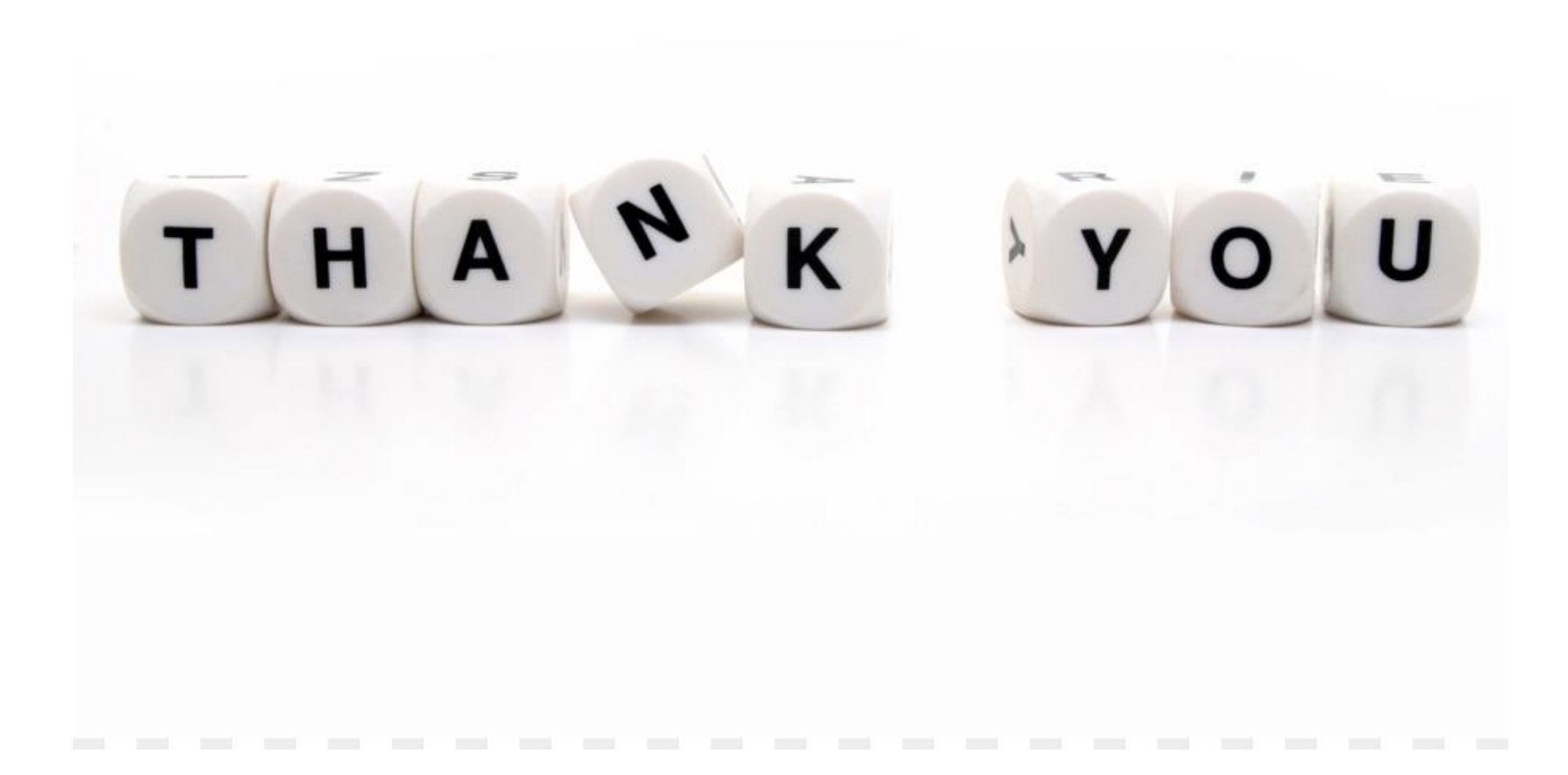